УДК 688:675.1

# **ПРОСТОРОВЕ МОДЕЛЮВАННЯ ТА ПРОЕКТУВАННЯ АКСЕСУАРІВ І ФУРНІТУРИ ВИРОБІВ ІНДУСТРІЇ МОДИ**

## **Столярова В. В., Каменець С. Є., Борщевська Н. М.**

Київський національний університет технологій та дизайну

*Мета. Підвищення ефективності проектування виробів індустрії моди за допомогою використання систем просторового моделювання та проектування.*

*Методика. Методологія розробки складних просторових об'єктів, теорія моделювання складних систем, теорія дослідження операцій, метод системноструктурного аналізу об'єктів та комплексного підходу.*

*Результати. Проведено аналіз способів 3Д візуалізації складних об'єктів, вибрана технологія їх представлення та розроблена методика просторового моделювання та проектування аксесуарів виробів індустрії моди та побудована за нею 3Д модель жіночої сумки і її фурнітура.*

*Наукова новизна. Розроблена методика просторового моделювання та проектування аксесуарів і фурнітури виробів індустрії моди із застосуванням технології NURBS моделювання.*

*Практична значимість. Запропоновано спосіб одержання 3D моделі аксесуарів та фурнітури виробів індустрії моди, який надає низку переваг виробникам, так як дає можливість побачити і скорегувати майбутній продукт ще до створення його прототипу, дає можливість презентувати продукт замовникам, оцінивши його переваги і недоліки, та у рази прискорює та підвищує якість конструкторської підготовки виробництва*.

*Ключові слова: просторове моделювання, 3D візуалізація, проектування, аксесуари, фурнітура, сумка, Rhinoceros (Rhino)*

В наш час комп'ютерна графіка досить часто використовується при проектуванні взуття та шкіргалантерейних виробів [1].

Спеціалізовані САПР дозволяють автоматизувати багато етапів конструкторської та технологічної підготовки виробництва виробів індустрії моди і, таким чином, прискорити їх впровадження, поліпшити якість і знизити собівартість [2].

Просторове моделювання – це тривимірна візуалізація часто ще не існуючого об'єкту за заздалегідь розробленим кресленням або ж ескізу.

Сучасна тривимірна комп'ютерна графіка дозволяє створювати максимально реалістичні віртуальні моделі об'єкта, які буває важко відрізнити від реальних.

Програмні пакети, що дозволяють створювати тривимірну графіку, тобто моделювати об'єкти віртуальної реальності, дуже різноманітні. Останні роки стійкими лідерами в цій галузі є комерційні продукти, такі, як: [Autodesk](https://ru.wikipedia.org/wiki/Autodesk_3ds_Max) 3ds Max, [Autodesk](https://ru.wikipedia.org/wiki/Autodesk_Maya) Maya, Autodesk [Softimage,](https://ru.wikipedia.org/wiki/Autodesk_Softimage) [Blender,](https://ru.wikipedia.org/wiki/Blender) [Cinema](https://ru.wikipedia.org/wiki/Cinema_4D) 4D, [Houdini,](https://ru.wikipedia.org/wiki/Houdini_(%D0%B3%D1%80%D0%B0%D1%84%D0%B8%D1%87%D0%B5%D1%81%D0%BA%D0%B0%D1%8F_%D0%BF%D1%80%D0%BE%D0%B3%D1%80%D0%B0%D0%BC%D0%BC%D0%B0)) [Modo,](https://ru.wikipedia.org/wiki/Modo_(%D0%BF%D1%80%D0%BE%D0%B3%D1%80%D0%B0%D0%BC%D0%BC%D0%B0)) [LightWave](https://ru.wikipedia.org/wiki/LightWave_3D) 3D, Caligari [Truespace,](https://ru.wikipedia.org/w/index.php?title=Truespace&action=edit&redlink=1) а також порівняно нові Rhinoceros 3D, Nevercenter Silo і ZBrush.

Але, проте не всі 3Д моделі здатні точно передати кривизну складних поверхонь і бути використані для виготовлення реальних об'єктів, а не тільки їх візуалізації. Так, при полігональному моделюванні, а більшість з цитованих вище програмних продуктів як раз і використовують такий спосіб, 3D-модель будується як текстуровані багатокутники, які є плоскими й можуть тільки приблизно передати вигнуті поверхні.

Для просторового моделювання аксесуарів та фурнітури індустрії моди краще застосовувати програмний продукт Rhinoceros фірми RobertMcNeel&Associates, який використовує при моделюванні неоднорідні раціональні B-сплайни (NURBS) [3].

Технологія NURBS-моделювання дозволяє з великою точністю розрахувати геометричне положення кожної точки поверхні і використовувати цю модель не тільки для візуалізації, але і для виготовлення об'єктів за допомогою пристроїв з ЧПУ чи 3Dпринтерів [4].

#### *Постановка завдання*

Сучасний підхід до створення нових об'єктів дизайну дає змогу застосовувати нетипові для галузі матеріали та способи їх проектування та виготовлення. У даній статті запропоновано використовувати для 3Д моделювання та проектування жіночої сумки і фурнітури для неї комп'ютерну програму Rhinoceros, яка використовує технологію NURBS моделювання.

## *Результати досліджень*

Аксесуар в індустрії моди – це частина костюма, яка використовується для доповнення зовнішнього вигляду або стилю, наприклад, наручний годинник, шарф, хустка, рукавички, віяла, біжутерія чи сумка.

Просторове моделювання аксесуарів дозволить не тільки візуалізувати об'єкт і оцінити його внесок в загальний вигляд костюму, але і одержати необхідні креслення чи шаблони для його виготовлення.

Нами була запропонована методика 3D моделювання та проектування аксесуарів і фурнітури виробів індустрії моди із застосуванням технологій NURBS моделювання та програми Rhinoceros, яка включає наступні етапи:

 вивчення об'єкту, визначення його загальних властивостей (призначення, деталі, габарити, форма, матеріал, конструктивні особливості);

## **ТЕХНОЛОГІЇ ТА ДИЗАЙН ISSN** 2304-2605 **№ 3 (36) 2020 р.**

поділ об'єкта по шарам на деталі або частини з загальними властивостями або

ті, що виготовляються з одного матеріалу;

- побудова каркасу виробу;
- попередня побудова поверхонь і форм основних деталей чи всього об'єкту;
- уточнення конфігурації деталей і форми об'єкта;
- завершальна побудова деталей;
- моделювання та додавання дрібних і додаткових деталей;
- додавання кольору, структури шарам і деталям;

 остаточна презентація моделі - створення сцени, додавання оточуючих або додаткових об'єктів, освітлення.

Розберемо докладніше методику просторового моделювання аксесуарів на прикладі проектування дамської сумочки (рис. 1).

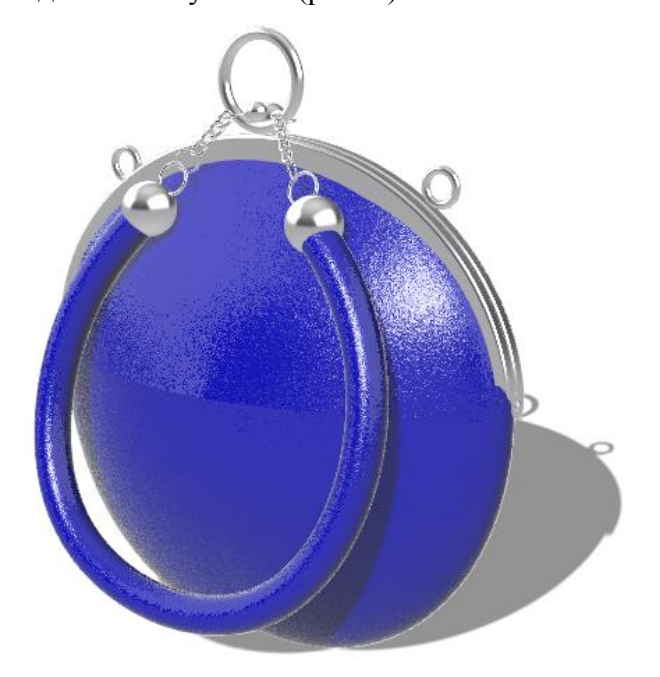

Рис. 1. **Дамська сумочка**

- 1. Дамська сумочка, що проектується, складається з наступних деталей:
	- бокова поверхня овальної форми, виготовляється з натуральної шкіри;
	- підкладка (поліестр 100%);
	- ручка з натуральної шкіри, яка має металеву фурнітуру: 2 ланцюжка, 2 кільця та 2 кульки-фіксатори до них;
	- рамковий замок з кільцями для довгої ручки-ланцюжка через плече.

Діаметр бокової стінки сумочки – 16 см.

Для виготовлення та, звісно, для моделювання використовуються наступні матеріали: шкіра для верху та ручки, метал для рамкового замка, ланцюжків, кілець і кульок-фіксаторів на ручці та текстиль для підкладки.

Крім того, передбачимо окремі шари для тимчасових ліній та поверхонь (рис. 2).

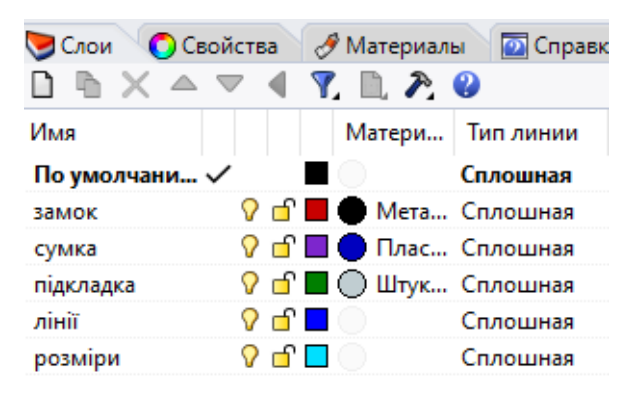

Рис. 2. **Шари моделі «Дамська сумочка»**

2. Моделювання починаємо з побудови основної бокової частини овальної форми, тому використовуємо за основу «Кулю», яку потім деформуємо (рис. 3).

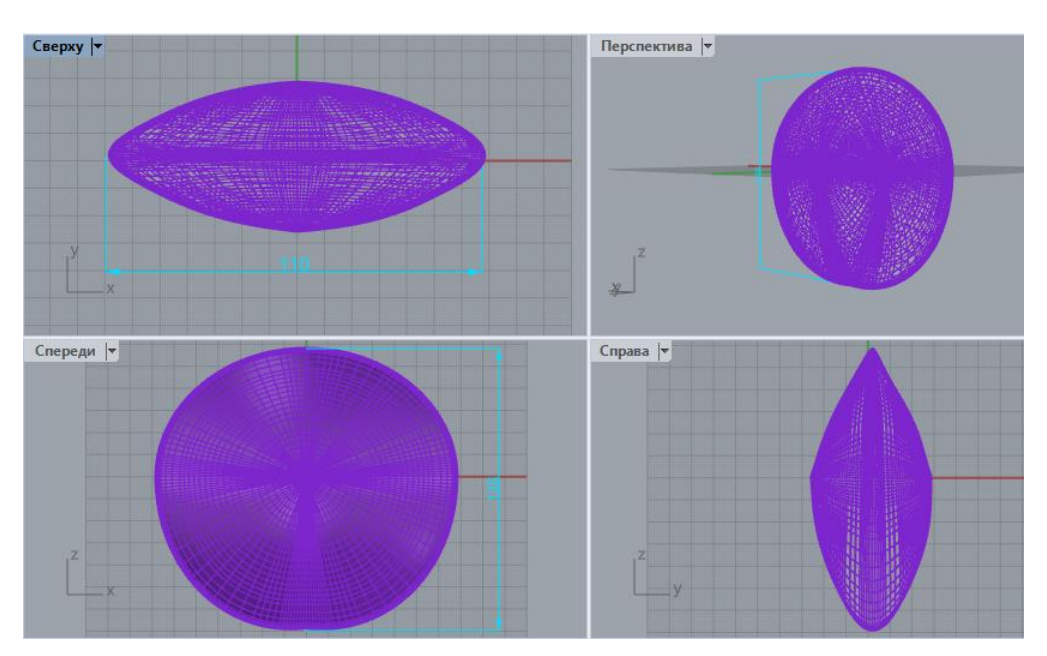

Рис. 3. **Побудова каркасу виробу**

3. Ручка має просту форму, тому отримуємо її, побудувавши тверде тіло функцією «Труба по кривій» діаметром 9 мм, а на кінцях розмістимо металеві кульки-фіксатори, діаметром 14 мм (рис. 4).

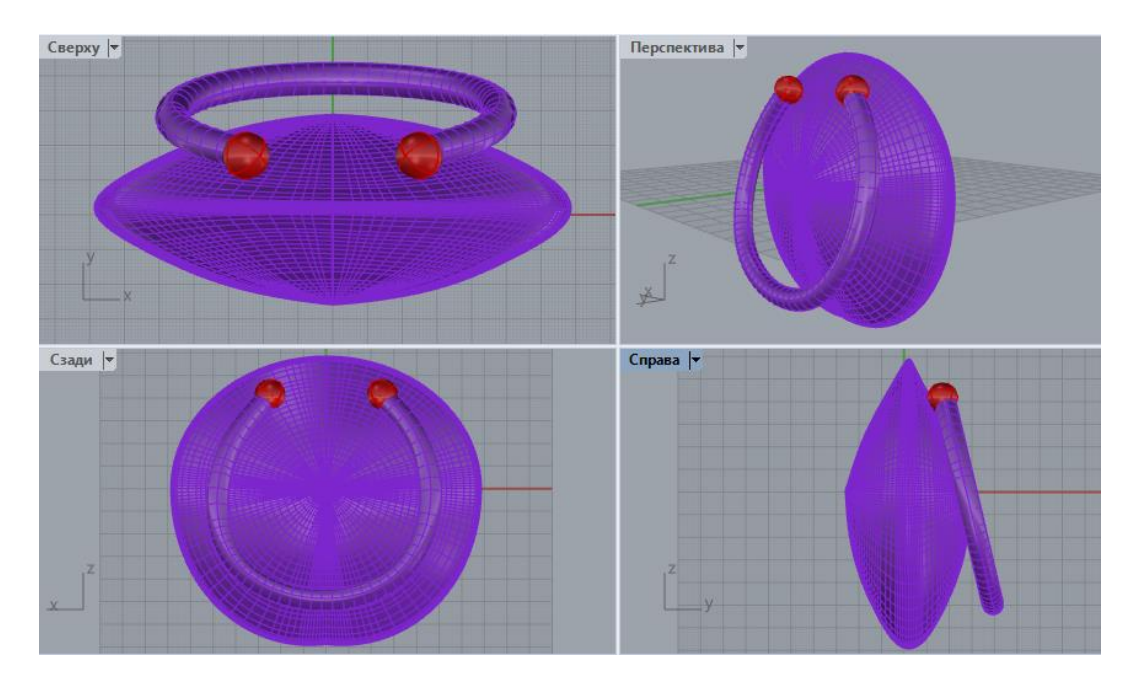

Рис. 4. **Побудова ручки**

4. Рамковий замок – більш складна деталь. Для побудови цієї деталі виділимо криву, яка відповідає верхній частині сумки, де буде розташовуватися замок, і накреслимо контур перерізу замка. Контур має прямокутну форму, але кути закруглені, тому використаємо функцію «З'єднати криві заокругленням», а потім побудуємо поверхню функцією «Поверхня зсуву з 1 направляючою» (рис. 5).

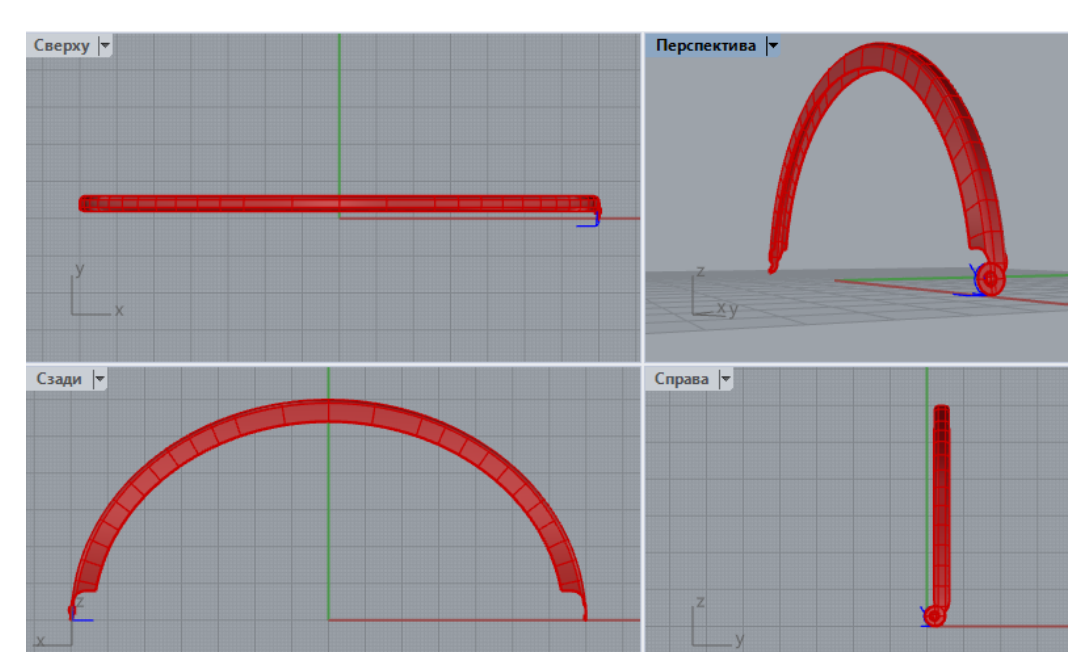

Рис. 5. **Побудова рамкового замка**

## **ТЕХНОЛОГІЇ ТА ДИЗАЙН ISSN** 2304-2605 **№ 3 (36) 2020 р.**

Рамковий замок має дві однакові деталі, які з'єднуються між собою на кінцях. Отже, віддзеркалимо цю деталь замка, а для їх з'єднання додамо з двох кінців круглу поверхню з віссю обертання посередині.

Закругляємо кінці деталей замка і осі обертання (рис. 6).

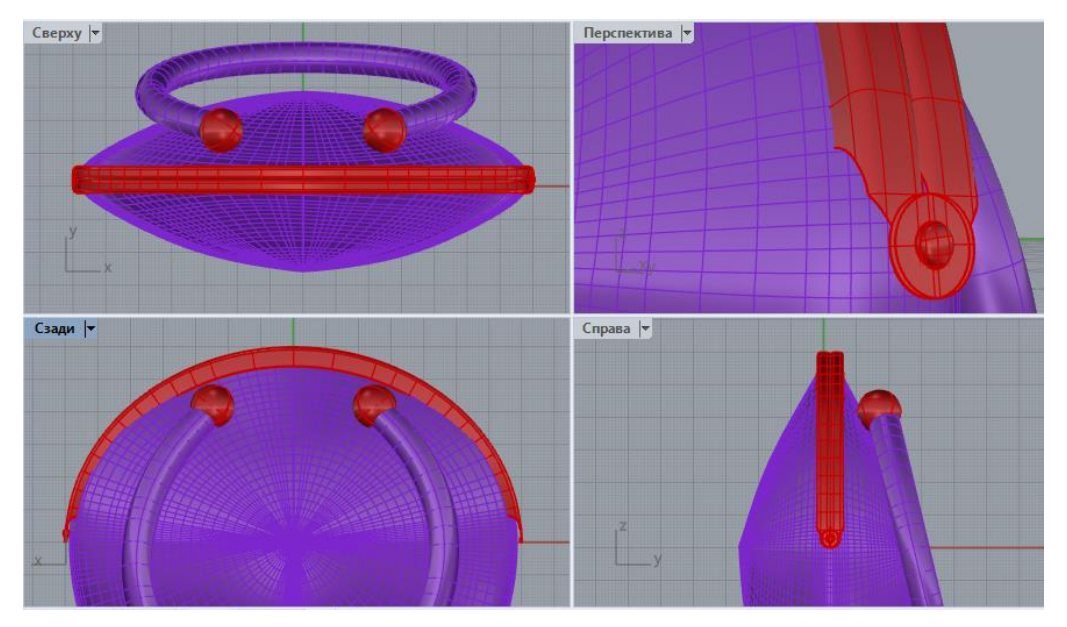

Рис. 6. **Рамковий замок**

Механізм, що закриває сумку складається з кільця, розташованого на одній частині замку і двох кульок різного розміру на іншій частині, які заходять в зачеплення з кільцем. Побудуємо ці деталі та 2 кільця для з'єднання з ручкою за допомогою функцій «Сфера» і «Тор» (рис. 7).

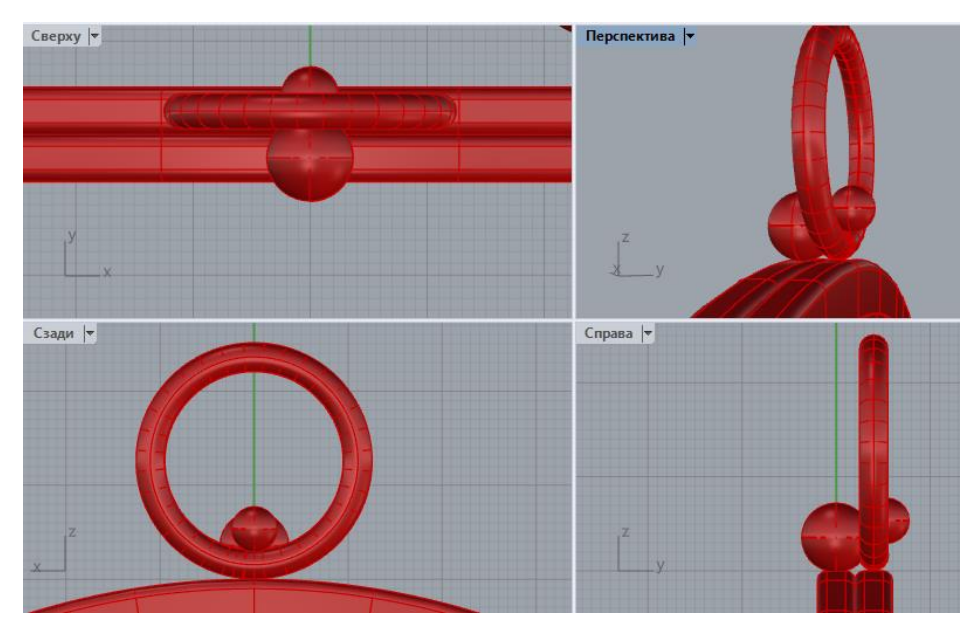

Рис. 7. **Механізм, що закриває сумку**

5. Наступний етап моделювання – це додавання дрібних і додаткових деталей, в нашому випадку це ланцюжки і кільця ручки дамської сумочки. Ланка ланцюжка є деформований тор, отже побудуємо тор і деформуємо його функцією «Скручування» (рис. 8).

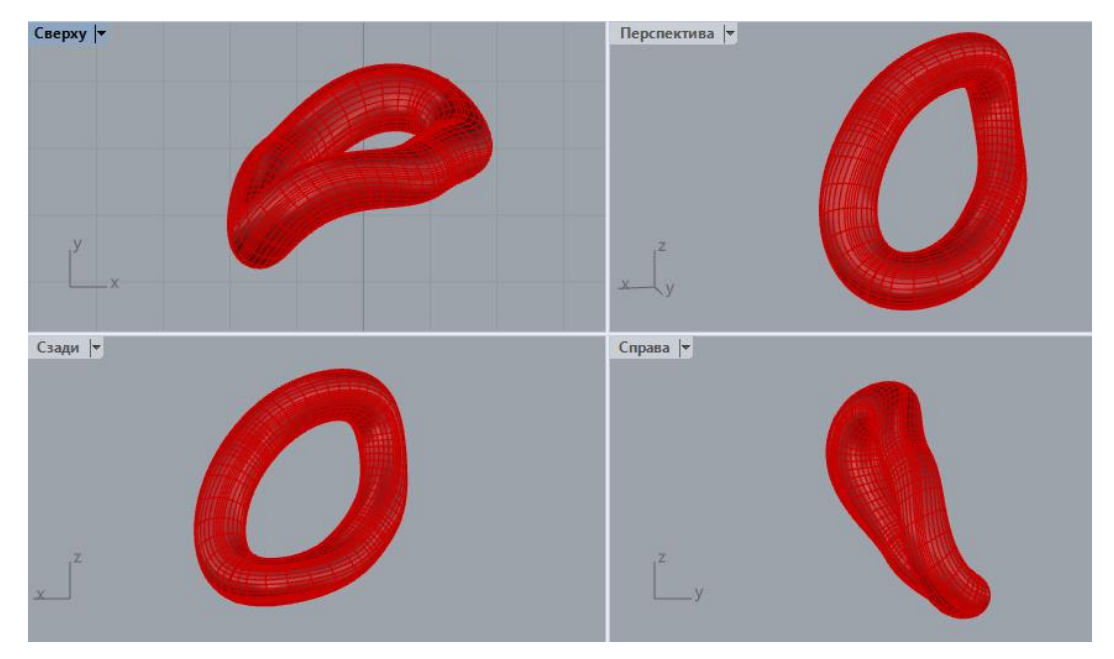

Рис. 8. **Ланка ланцюжка**

Розмістимо 4 ланки уздовж лінії за допомогою функції «Масив уздовж кривої», додаємо колечка на кінцях ланцюжка і віддзеркалимо всі ці дрібні деталі, щоб з'єднати ручку з сумкою (рис. 9).

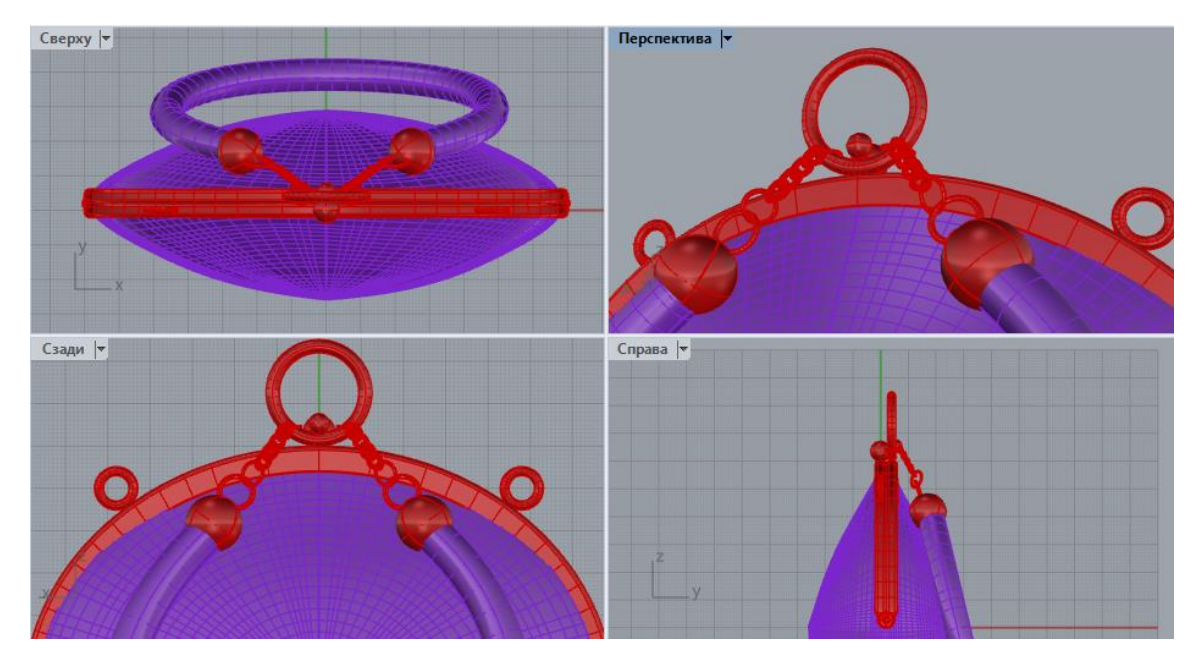

Рис. 9. **Модель дамської сумочки з дрібними деталями**

## **ТЕХНОЛОГІЇ ТА ДИЗАЙН ISSN** 2304-2605 **№ 3 (36) 2020 р.**

6. Переходимо до рендерингу просторової моделі жіночої сумки. Для цього призначимо кожному шару колір, текстуру і властивості відповідного матеріалу.

У програмі вже є попередні налаштування для часто використовуваних матеріалів (рис. 10) або можна самостійно підібрати колір, прозорість, відбиття, чіткість і рельєф (рис. 11).

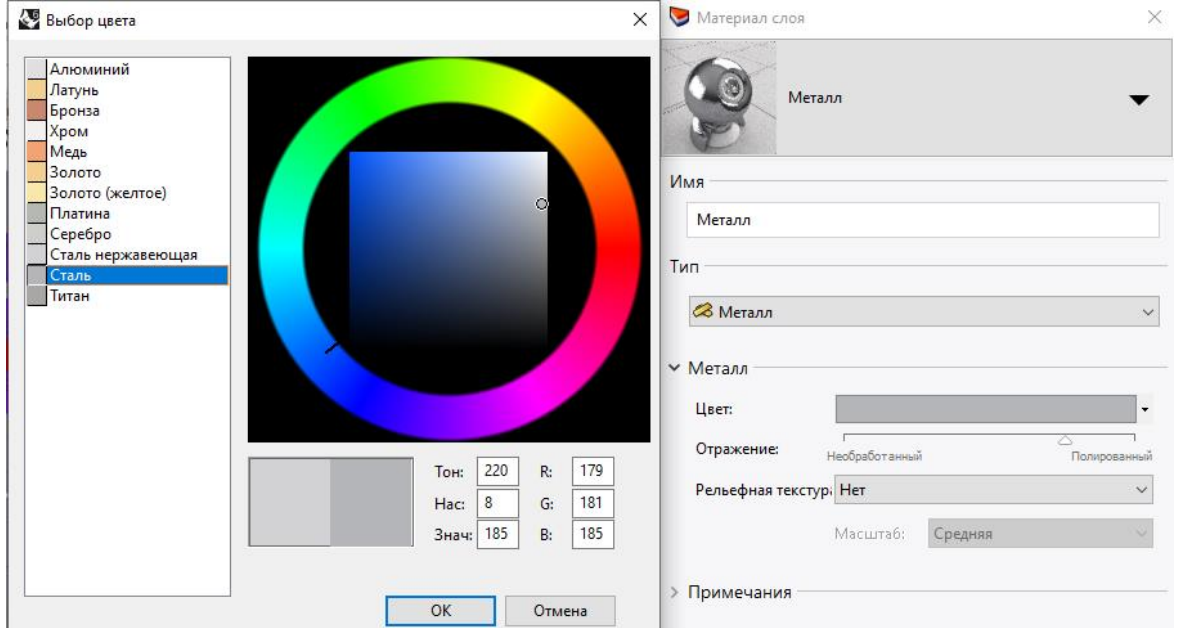

Рис. 10. **Налаштування матеріалів**

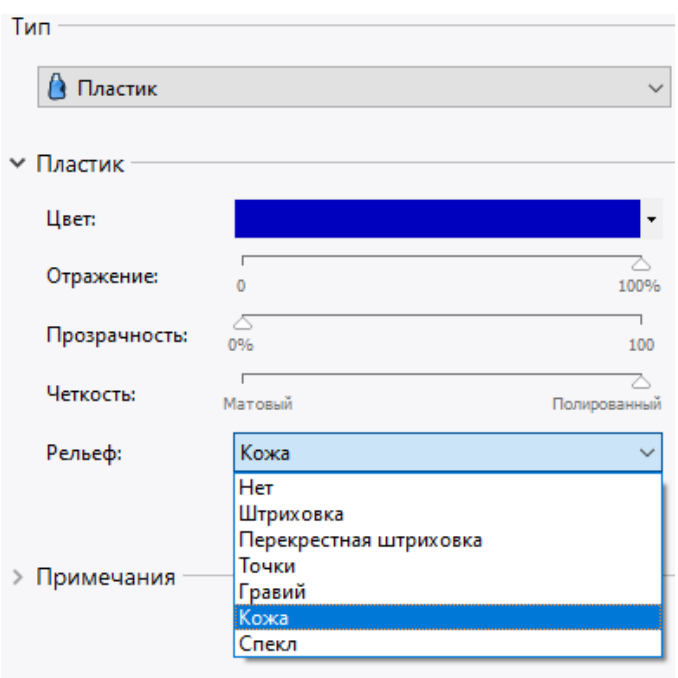

Рис. 11. **Вибір текстури і властивостей матеріалу для шарів моделі**

7. Для завершення презентації моделі і найкращого оцінювання її на відповідність до костюму, можна розмістити модель на манекені (рис. 12) або, змоделювавши сцену, розташувати її з іншими об'єктами і реальним освітленням (рис. 13).

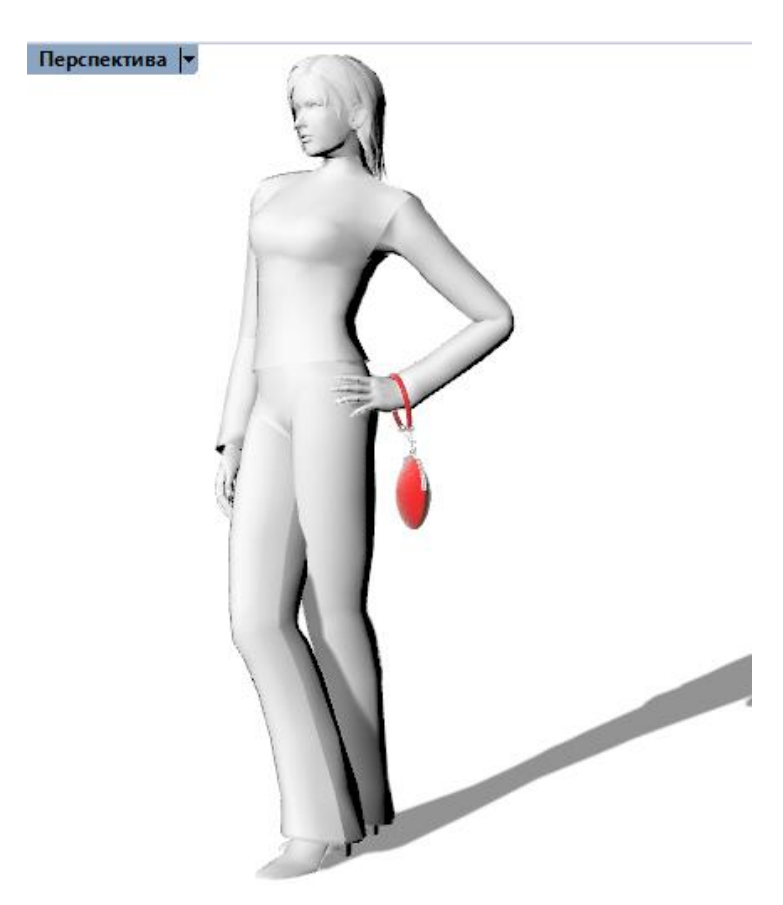

Рис. 12. **Візуалізація дамської сумочки на манекені**

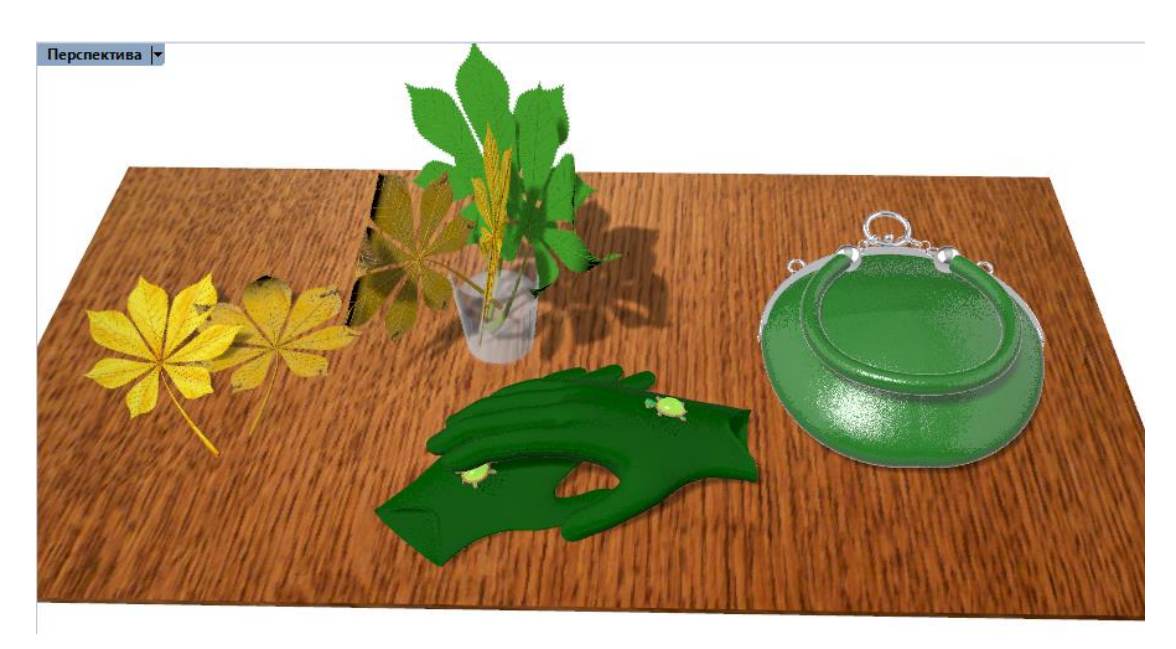

Рис. 13. **Рендеринг просторової моделі дамської сумочки**

Просторове моделювання аксесуарів дозволяє не тільки візуалізувати, отримувати реалістичне зображення об'єкту, але і проектувати деталі виробу.

Для цього можна використовувати функції «Розгорнути поверхню» або «Розкачати поверхню» (рис. 14).

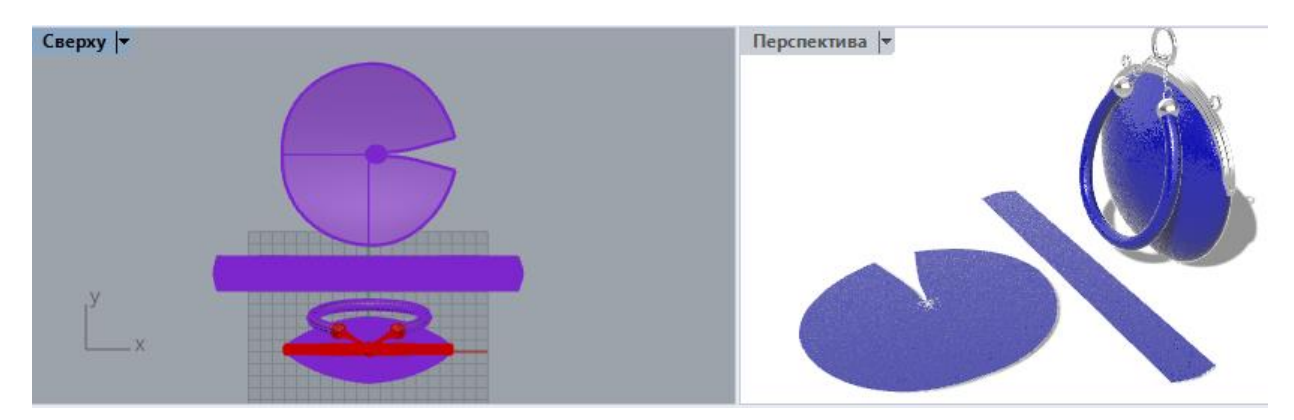

Рис. 14. **Проектування шкіряних деталей дамської сумочки**

На поверхнях, що не розгортаються, програма додає виточки, але в разі формування матеріалів, що розтягуються – таких як натуральна шкіра – виточок можна уникнути, зменшивши площу деталі на відповідну площину.

# *Висновки*

Методика просторового моделювання дозволяє одержати реалістичні 3Д моделі об'єктів, оцінити їх без необхідності виготовлення пілотного зразка та швидко виправити можливі помилки моделювання.

Застосування систем просторового моделювання значно прискорює процес проектування, оптимізує, та підвищує точність розробки виробів.

Просторове моделювання аксесуарів дозволить не тільки візуалізувати об'єкт і оцінити його внесок в загальний вигляд костюму, але і одержати необхідні креслення чи шаблони для його виготовлення.

## **Список використаних джерел References**

- 1. Каменець С. Є. Проектування спеціального взуття для людей з осколковими ураженнями ніг за допомогою сучасних 3d технологій / Каменець С. Є. Кір'янова Н. С. // Науковий
	- 1. Kamenets, S.Ie. & Kirianova, N.S. (2016). *Proektuvannia spetsialnoho vzuttia dlia liudei z oskolkovymy urazhenniamy nih za dopomohoiu suchasnykh 3d tekhnolohii* [Designing special shoes for people with fragmented lesions of the legs using modern 3d technology]. Naukovyi visnyk MDU, 20, 23-33 [in Ukrainian].

33.

- 2. Каменець C. Є. Аналіз сучасних систем просторового проектування взуття / Каменець С. Є., Коваль О. А. // Збірник матеріалів ІІ Міжнародної наукової конференції текстильних та фешн технологій KyivTex&Fashion (Київ, 1-2 листопада 2018 р.). – Київ: КНУТД, 2018.
- 3. Каменець С. Є. Застосування NURBS поверхонь для просторового моделювання аксесуарів та шкіргалантерейних виробів. / Каменець С. Є., Борщевська Н. М., Васютинська В. В. // Тези доповідей ХVІІІ Всеукраїнської наукової конференції молодих учених та студентів [«Наукові розробки молоді на сучасному етапі»], (Київ, 2019р.) / М-во освіти і науки України, КНУТД. – К.: КНУТД, 2019. – Т.1. С. 178-179.
- 4. Офіційний сайт Rhinoceros Режим доступу: <https://www.rhino-3d.ru/rhino-6/>

*Stoliarova Victoria*

*[Antoshka\\_2007@ukr.net](mailto:Antoshka_2007@ukr.net) Kyiv National University of Technologies and Design*

вісник МДУ № 20, 2016, С. 23- 2. Kamenets, S.Ie. & Koval , O.A. (2018). *Analiz suchasnykh system prostorovoho proektuvannia vzuttia* [Analysis of modern systems of spatial design of shoes]. Proceedings from *Zbirnyk materialiv II Mizhnarodnoi naukovoi konferentsii tekstylnykh ta feshn tekhnolohii KyivTex&Fashion (Kyiv, 1-2 lystopada 2018 r.) - Collection of materials of the II International Scientific Conference of Textile and Fashion Technologies KyivTex&Fashion (Kiev, November 1-2, 2018).* Kyiv: KNUTD [in Ukrainian].

- 3. Kamenets, S.Ie., Borshchevska, N.M., & Vasiutynska, V.V. (2019). *Zastosuvannia NURBS poverkhon dlia prostorovoho modeliuvannia aksesuariv ta shkirhalantereinykh vyrobiv* [Application of NURBS surfaces for spatial modeling of accessories and leather goods]. Proceedings from *Tezy dopovidei XVIII Vseukrainskoi naukovoi konferentsii molodykh uchenykh ta studentiv [«Naukovi rozrobky molodi na suchasnomu etapi»], (Kyiv, 2019r.)* / *M-vo osvity i nauky Ukrainy, KNUTD - Abstracts of the 18th All-Ukrainian Scientific Conference of Young Scientists and Students [«Scientific Developments of Youth at the Current Stage»], (Kyiv, 2019) / Ministry of Education and Science of Ukraine, KNUTD. Vol. 1, 178-179.* Kyiv: KNUTD [in Ukrainian].
- 4. *Ofitsiinyi sait Rhinoceros* [Official Rhinoceros Website]. www.rhino-3d.ru. Retrieved from <https://www.rhino-3d.ru/rhino-6/> [in Russian].

#### *Kamenets Sergey*

ORCID: *[http://orcid.org/0000-0002-6490-6755](http://orcid.org/0000-0001-6869-3091?lang=ru) [serkam12@ukr.net](mailto:serkam12@ukr.net) Kyiv National University of Technologies and Design Borschevskaya Natalia* ORCID: *[http://orcid.org/0000-0002-3242-0419](http://orcid.org/0000-0001-6869-3091?lang=ru) [borshoes@gmail.com](mailto:borshoes@gmail.com) Kyiv National University of Technologies and Design*

*Пространственное моделирование и проектирование аксессуаров и фурнитуры изделий индустрии моды*

## *Столярова В.В., Каменец С. Е., Борщевская Н. Н.*

*Киевский национальный университет технологий и дизайна*

*Цель. Повышение эффективности проектирования изделий индустрии моды посредством использования систем пространственного моделирования и проектирования.*

*Методика. Методология разработки сложных пространственных объектов, теория моделирования сложных систем, теория исследования операций, метод системно-структурного анализа объектов и комплексного подхода.*

*Результаты. Проведен анализ способов 3Д визуализации сложных объектов, выбрана технология их представления и разработана методика пространственного моделирования и проектирования аксессуаров изделий индустрии моды и построена 3Д модель женской сумки и её фурнитура.*

*Научная новизна. Разработана методика пространственного моделирования и проектирования аксессуаров и фурнитуры изделий индустрии моды с применением технологии NURBS моделирования.*

*Практическая значимость. Предложен способ получения 3D модели аксессуаров и фурнитуры изделий индустрии моды, который предоставляет ряд преимуществ производителям, так как представляет возможность увидеть и скорректировать будущий продукт ещё до создания его прототипа, представить продукт заказчикам, оценив его преимущества и недостатки, и в разы ускоряет и повышает качество конструкторской подготовки производства.*

*Ключевые слова: пространственное моделирование, 3D визуализация, проектирование, аксессуары, фурнитура, сумка, Rhinoceros (Rhino)*

# *Spatial modeling and design of accessories and fittings for fashion industry products Stoliarova V., Kamenets S., Borschevskaya N.*

*Kiev National University of Technology and Design*

*Purpose. Improving the design efficiency of fashion industry products through the use of spatial modeling and design systems.*

*Methodology. A methodology for developing complex spatial objects, a theory of modeling complex systems, a theory of the study of operations, a method of system-structural analysis of objects and an integrated approach.*

*Findings. The analysis of 3D visualization methods for complex objects was carried out, the technology of their presentation was selected and the methodology of spatial modeling and designing accessories for fashion industry products was developed and a 3D model of a woman's bag and its accessories were built.*

*Originality. A methodology for spatial modeling and designing accessories and accessories for products of the fashion industry using NURBS modeling technology has been developed.*

*Practical value. A method is proposed for obtaining a 3D model of accessories and fittings for products of the fashion industry, which provides a number of advantages to manufacturers, as it presents the opportunity to see and adjust a future product even before creating its prototype, present the product to customers, assessing its advantages and disadvantages, and accelerate and improve quality several times design preparation of production.*

*Keywords: spatial modeling, 3D visualization, design, accessories, accessories, bag, Rhinoceros (Rhino)*